# **Programación 4**

PARCIAL FINAL EDICIÓN 2016 - SOLUCIÓN

## **Problema 1 (30 puntos)**

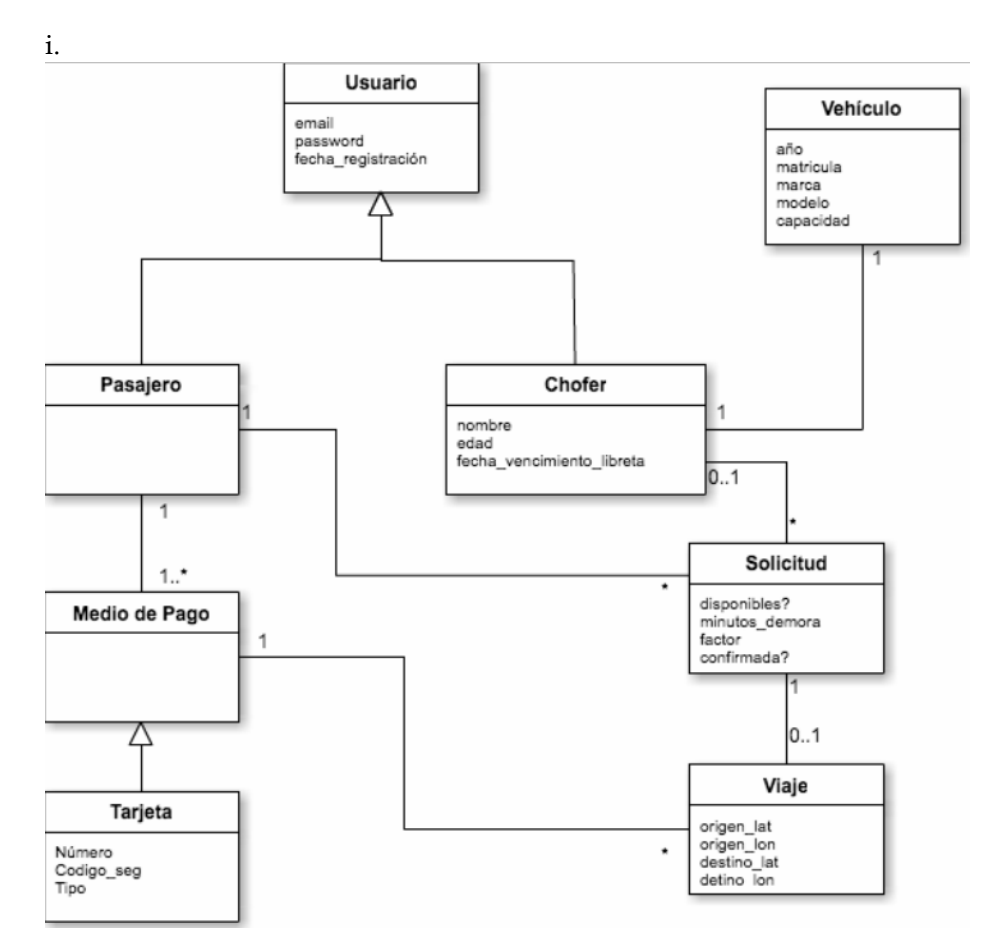

Restricciones:

Unicidad de atributos: el mail identifica al Usuario; la matricula identifica al Vehículo. Dominio de atributos: el año del Vehículo debe ser >= 2011.

Integridad circular: el medio de pago que paga el viaje debe ser del pasajero que solicitó ese viaje.

Atributos calculados: no hay.

Reglas de Negocio: no hay.

ii.

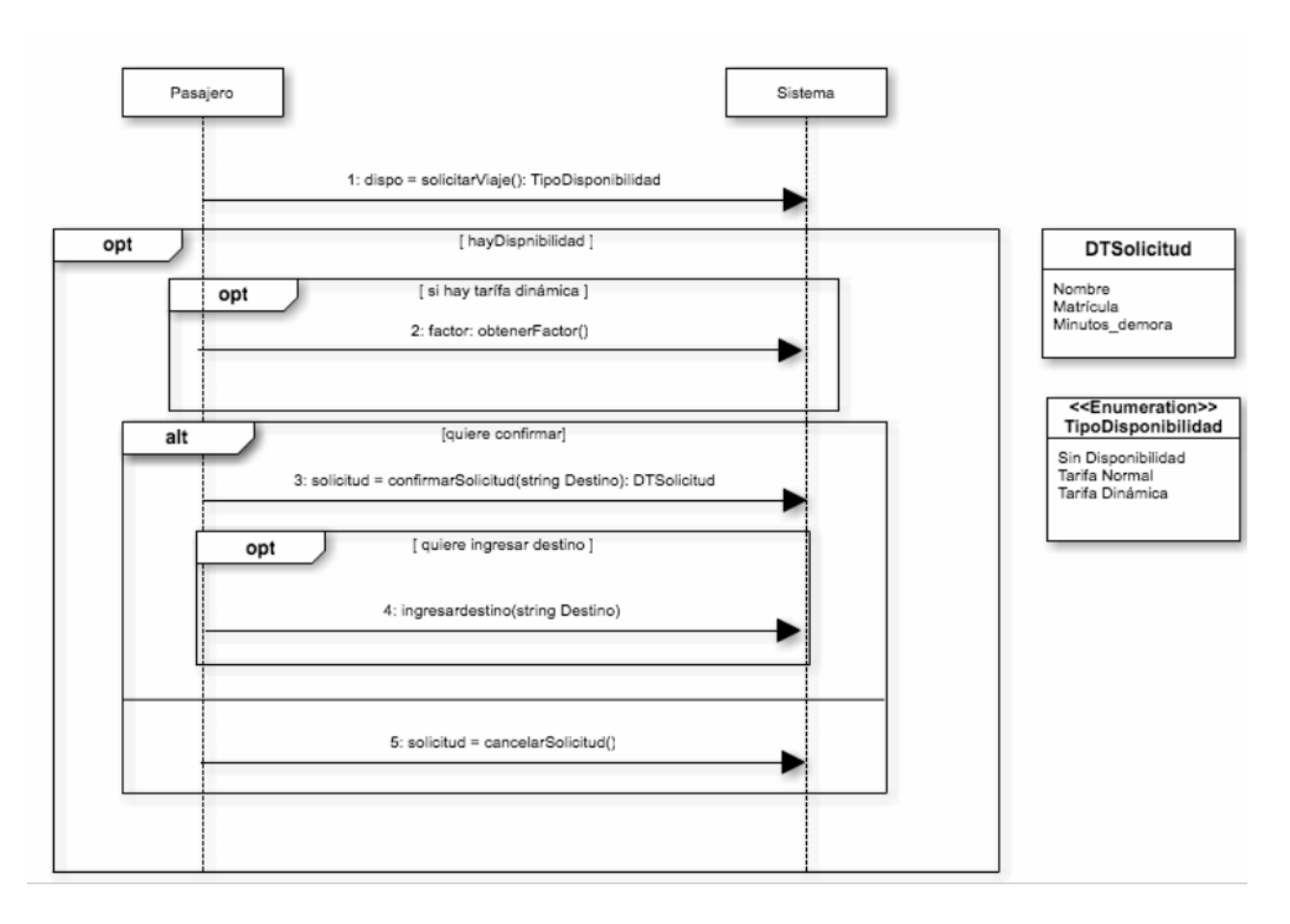

## **Problema 2 (35 puntos)**

**Parte a)**

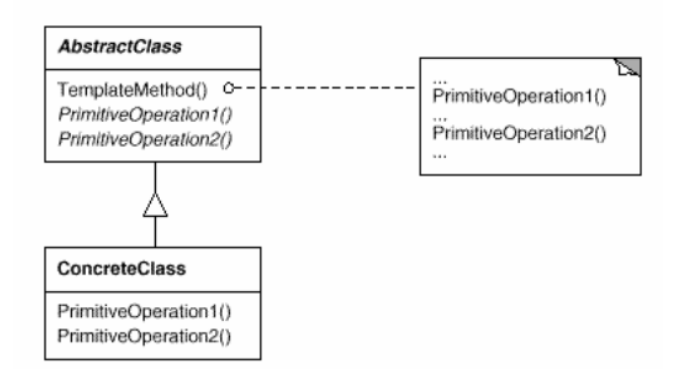

### **Parte b)**

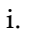

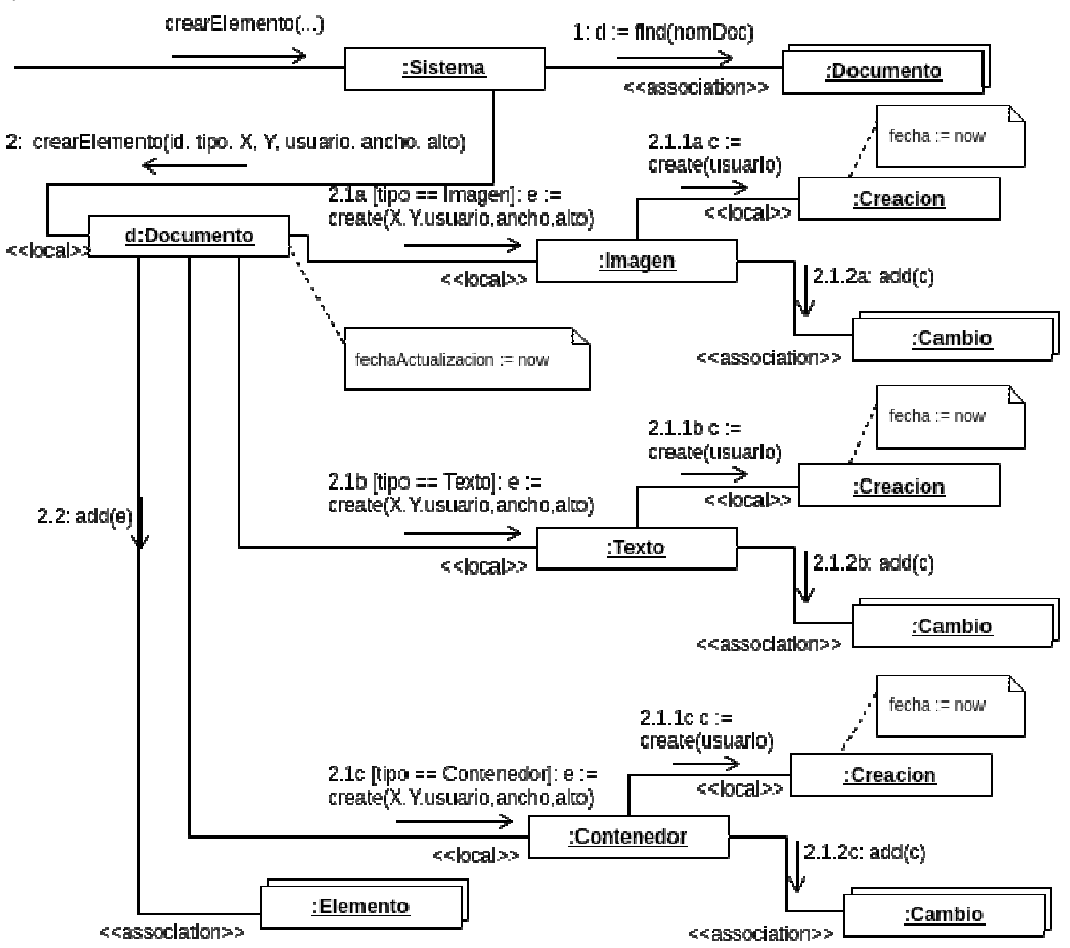

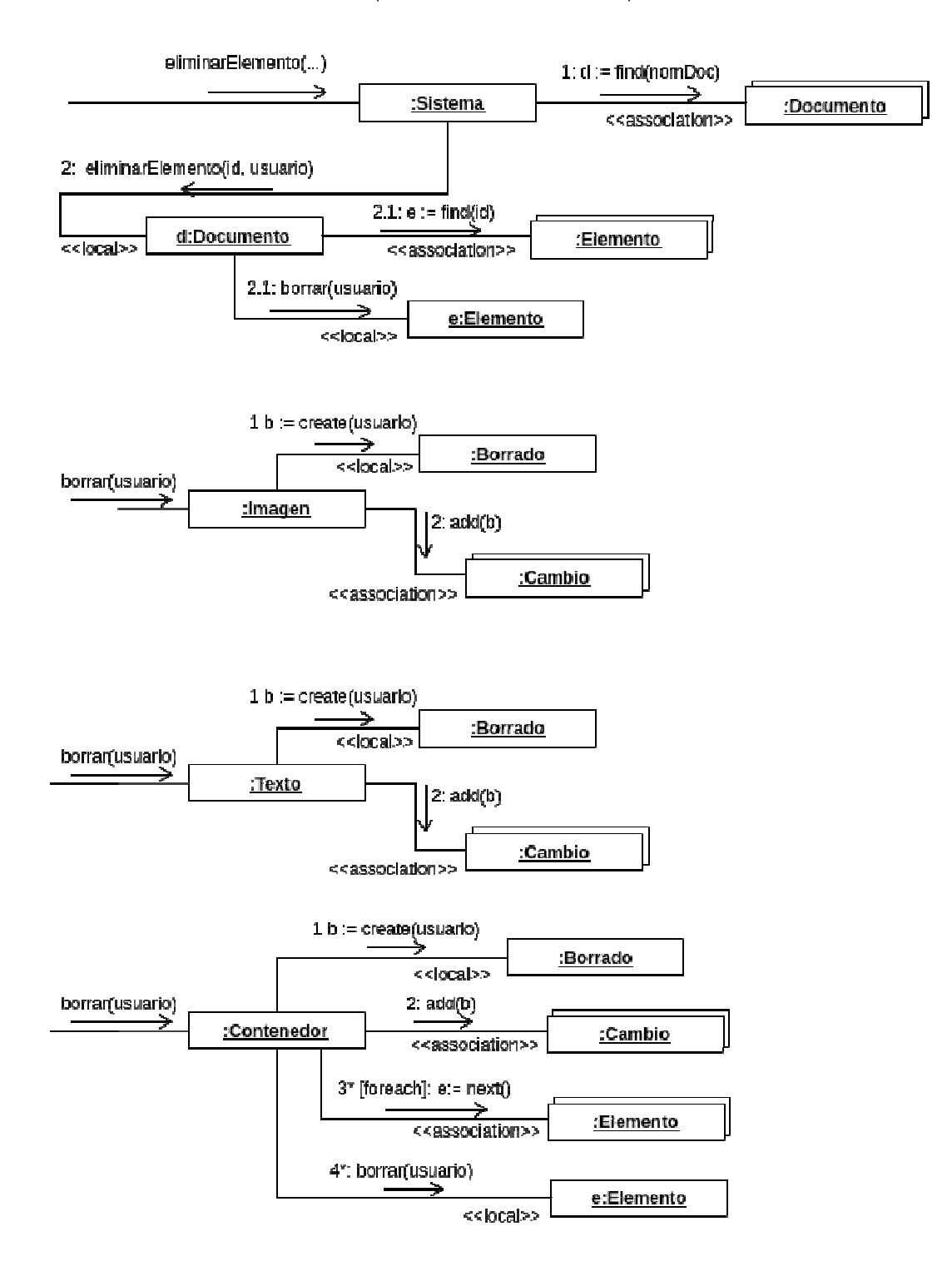

ii.

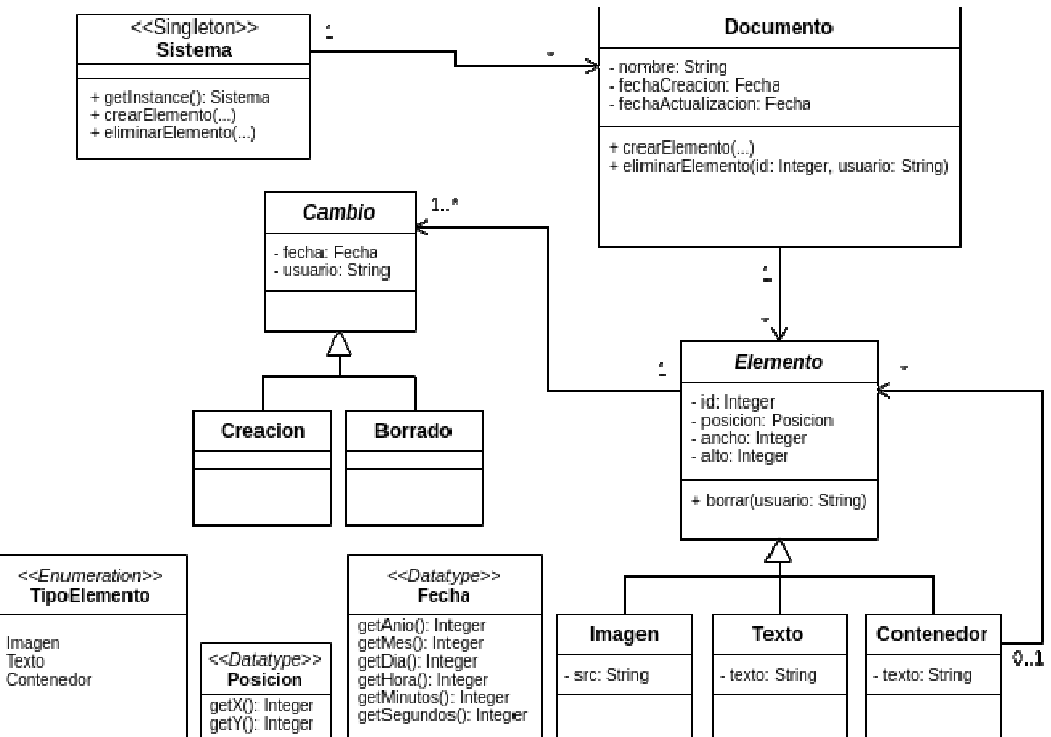

#### **Problema 3 (35 puntos)**

```
i. 
class Cancion { 
public: 
     Cancion(int id, string nombre, string autor, string album, string 
bit_rate, char* contenido); 
     int getId(); 
     string getNombre(); 
     string getAutor(); 
     string getAlbum(); 
     string getBitRate(); 
     char* getContenido(); 
     virtual ~Cancion(); 
private: 
     int id; 
     string nombre; 
     string autor; 
     string album; 
     string bit_rate; 
     char* contenido; 
}; 
Cancion::Cancion(int id, string nombre, string autor, string album, 
string bit_rate, char* contenido) { 
    this->id = id; this->nombre = nombre; 
     this->autor = autor; 
     this->album = album; 
     this->bit_rate = bit_rate; 
     this->contenido = contenido; 
} 
Cancion::~Cancion() {} 
class AdmOperacionalUsuario { 
public: 
     AdmOperacionalUsuario(); 
     list<DtCancion> ordernar_favoritas(string email, EnumOrden 
criterio); 
     char* descargar_cancion(string email, int id); 
     void agregar_favorita(string email, int id); 
     virtual ~AdmOperacionalUsuario(); 
private: 
     map<string, Usuario*> usuarios; 
    map<int, Cancion*> canciones;
}; 
AdmOperacionalUsuario::AdmOperacionalUsuario() { 
} 
list<DtCancion> AdmOperacionalUsuario::ordernar_favoritas(string 
email, EnumOrden criterio) { 
     list<DtCancion> ldc;
```
#### UNIVERSIDAD DE LA REPÚBLICA | FACULTAD DE INGENIERÍA | INSTITUTO DE COMPUTACIÓN

```
 list<Cancion*> canciones = this->usuarios[email]-
>ordenar_favoritas(criterio); 
     for(list<Cancion*>::iterator it = canciones.begin(); it != 
canciones.end(); it++) { 
        Cancion* c = *it;
         DtCancion dc(c->getId(), c->getNombre(), c->getAutor(), c-
>getAlbum(), c->getBitRate(), c->getContenido()); 
         ldc.push_back(dc); 
     } 
     return ldc; 
} 
char* AdmOperacionalUsuario::descargar_cancion(string email, int id) { 
     return this->usuarios[email]->descargar_cancion(id); 
} 
void AdmOperacionalUsuario::agregar_favorita(string email, int id) { 
     this->usuarios[email]->agregar_favorita(this->canciones[id]); 
} 
AdmOperacionalUsuario::~AdmOperacionalUsuario() { 
} 
class Usuario { 
public: 
     Usuario(string email, string nombre, string password); 
     virtual list<Cancion*> ordenar_favoritas(EnumOrden criterio) = 0; 
     char* descargar_cancion(int id); 
     void agregar_favorita(Cancion* cancion); 
     map<int, Cancion*> getFavoritas(); 
     virtual ~Usuario(); 
private: 
     string email; 
     string nombre; 
     string password; 
     map<int, Cancion*> favoritas; 
     Cancion* enReproduccion; 
}; 
Usuario::Usuario(string email, string nombre, string password) { 
    this->email = email;
     this->nombre = nombre; 
     this->password = password; 
     enReproduccion = NULL; 
} 
char* Usuario::descargar_cancion(int id) { 
    if (this->favoritas.find(id) == this->favoritas.end()) {
         throw invalid_argument("El usuario no tiene la cancion en sus 
favoritas"); 
     } 
     return this->favoritas[id]->getContenido(); 
}
```

```
void Usuario::agregar_favorita(Cancion* cancion) { 
     this->favoritas[cancion->getId()] = cancion; 
} 
map<int, Cancion*> Usuario::getFavoritas() { 
     return this->favoritas; 
} 
Usuario::~Usuario() {} 
class Gratis : public Usuario { 
public: 
     Gratis(string email, string nombre, string password); 
     virtual list<Cancion*> ordenar_favoritas(EnumOrden criterio); 
     virtual ~Gratis(); 
private: 
}; 
Gratis::Gratis(string email, string nombre, string password) :
Usuario(email, nombre, password) { 
} 
list<Cancion*> Gratis::ordenar_favoritas(EnumOrden criterio) { 
     throw std::invalid_argument("No puede ordenar favoritos"); 
} 
Gratis::~Gratis() {} 
class Premium : public Usuario { 
public: 
    Premium(string email, string nombre, string password);
     virtual list<Cancion*> ordenar_favoritas(EnumOrden criterio); 
     virtual ~Premium(); 
private: 
}; 
Premium::Premium(string email, string nombre, string password) : 
Usuario(email, nombre, password) { 
} 
list<Cancion*> Premium::ordenar_favoritas(EnumOrden criterio) { 
     map<int, Cancion*> favoritas = this->getFavoritas(); 
     list<Cancion*> canciones; 
    for(map<int, Cancion*>::iterator it = favoritas.begin(); it !=
favoritas.end(); it++) {
         canciones.push_back(it->second); 
     } 
     return CancionUtils::getInstance()->ordenar_lista(canciones, 
criterio); 
} 
Premium::~Premium() {}
```
#### **ii.**

```
class CancionUtils { 
public: 
     static CancionUtils* getInstance(); 
     list<Cancion*> ordenar_lista(list<Cancion*> canciones, EnumOrden 
criterio); 
     virtual ~CancionUtils(); 
private: 
     CancionUtils(); 
     static CancionUtils* instance; 
}; 
CancionUtils *CancionUtils::instance = NULL; 
CancionUtils::CancionUtils() {} 
CancionUtils* CancionUtils::getInstance() { 
     if (instance==NULL) 
         instance = new CancionUtils(); 
     return instance; 
} 
list<Cancion*> CancionUtils::ordenar_lista(list<Cancion*> canciones, 
EnumOrden criterio) { 
} 
CancionUtils::~CancionUtils() {} 
iii. 
class DtCancion { 
public: 
     DtCancion(int id, string nombre, string autor, string album, 
string bit_rate, char* contenido); 
     int getId(); 
     string getNombre(); 
     string getAutor(); 
     string getAlbum(); 
     string getBitRate(); 
     char* getContenido(); 
     virtual ~DtCancion(); 
private: 
     int id; 
     string nombre; 
string autor; 
     string album; 
     string bit_rate; 
     char* contenido; 
}; 
DtCancion::DtCancion(int id, string nombre, string autor, string 
album, string bit_rate, char* contenido) { 
    this->id = id; this->nombre = nombre; 
     this->autor = autor; 
     this->album = album; 
     this->bit_rate = bit_rate;
```

```
 this->contenido = contenido; 
} 
int DtCancion::getId() { 
    return this->id; 
} 
string DtCancion::getNombre() { 
    return this->nombre; 
} 
string DtCancion::getAutor() { 
    return this->autor; 
} 
string DtCancion::getAlbum() { 
    return this->album; 
} 
string DtCancion::getBitRate() { 
    return this->bit_rate; 
} 
char* DtCancion::getContenido() { 
    return this->contenido; 
} 
DtCancion::~DtCancion() {} 
iv.
```

```
enum EnumOrden { Nombre, Autor };
```